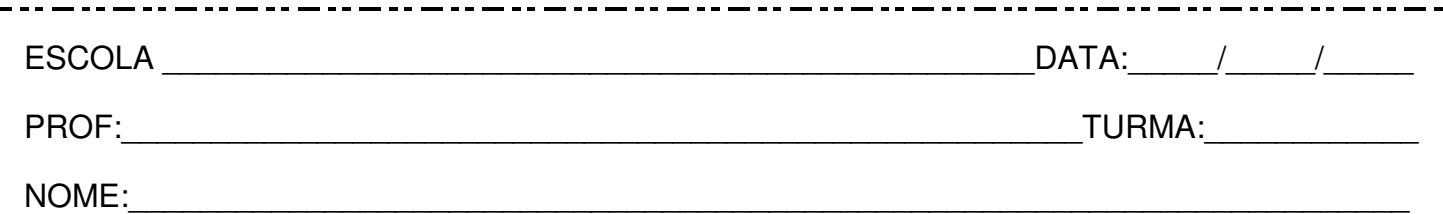

## **Leia:**

## **Por que o computador trava?**

O computador costuma travar (deixar de responder aos comandos) quando tenta executar uma operação e não consegue concluir. A máquina pode estar em looping (repetição indefinida), tentando terminar a operação ou fazendo uma tarefa que impeça ou prejudique o bom funcionamento de algum programa. Dificilmente isso acontece por causa de problemas de hardware; na maioria das vezes, o problema é do programa que está sendo usado.

"Dar pau" costuma ser a gíria usada em informática para indicar que alguma coisa deu errado com o computador ou o programa.

Disponível em: [<https://www.guiadoscuriosos.com.br/>](https://www.guiadoscuriosos.com.br/).

**Questão 1 –** Na passagem "O computador costuma travar (deixar de responder aos comandos) [...]", a informação entre parênteses:

( ) corrige o sentido do verbo no infinitivo "travar".

( ) explica o sentido do verbo no infinitivo "travar".

( ) intensifica o sentido do verbo no infinitivo "travar".

**Questão 2 –** Grife os verbos no infinitivo neste segmento do texto:

"[...] quando tenta executar uma operação e não consegue concluir."

**Questão 3 –** Em "A máquina pode estar em looping (repetição indefinida), tentando terminar a operação [...]", os verbos no infinitivo são:

 $($ ) da 1ª conjugação.

( ) da 2ª conjugação.

) da 3ª conjugação.

**Questão 4 –** No trecho "[...] para indicar que alguma coisa deu errado [...]", o verbo no infinitivo poderia ser substituído por:

( ) "citar".

( ) "dizer".

( ) "estabelecer".

**Questão 5 –** A expressão "Dar pau", que é formada com um verbo no infinitivo, está entre aspas no texto porque:

- ( ) é pouco usual.
- ( ) foi escrita incorretamente.
	- ( ) é um exemplo de linguagem informal.